## **Complete Digital Photography Sixth Edition**

Ben Long

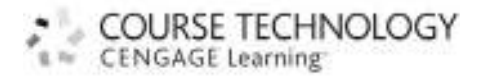

Australia, Brazil, Japan, Korea, Mexico, Singapore, Spain, United Kingdom, United States

### **CONTENTS**

#### **INTRODUCTION . . . . . . . . . . . . . . . . . . . . . . . . .xix**

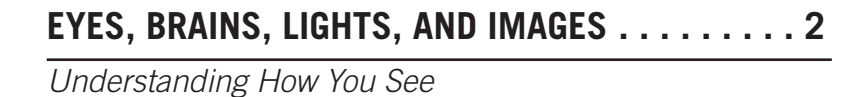

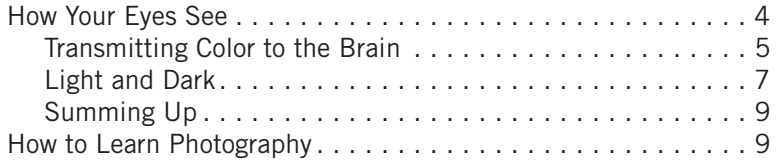

#### **GETTING TO KNOW YOUR CAMERA . . . . . . . . . .10**

Using Auto Mode for Snapshot Shooting

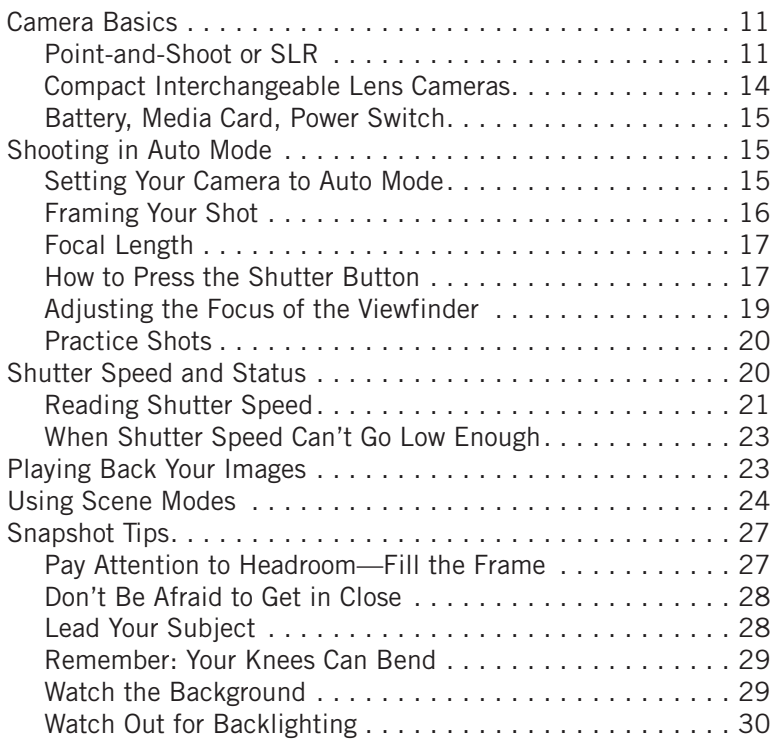

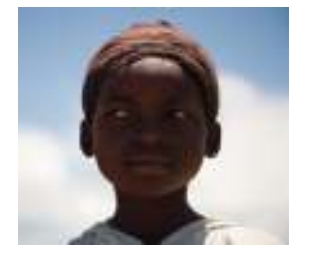

**1**

**2**

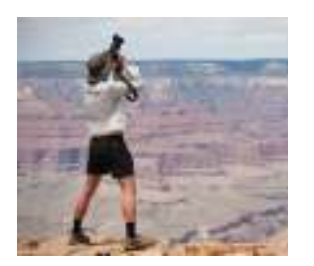

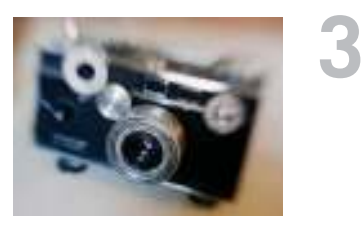

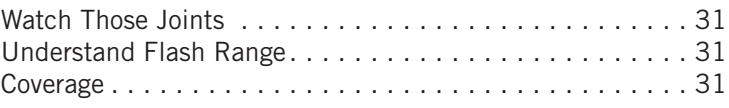

#### **CAMERA ANATOMY . . . . . . . . . . . . . . . . . . . . . 32**

#### Holding and Controlling Your Camera

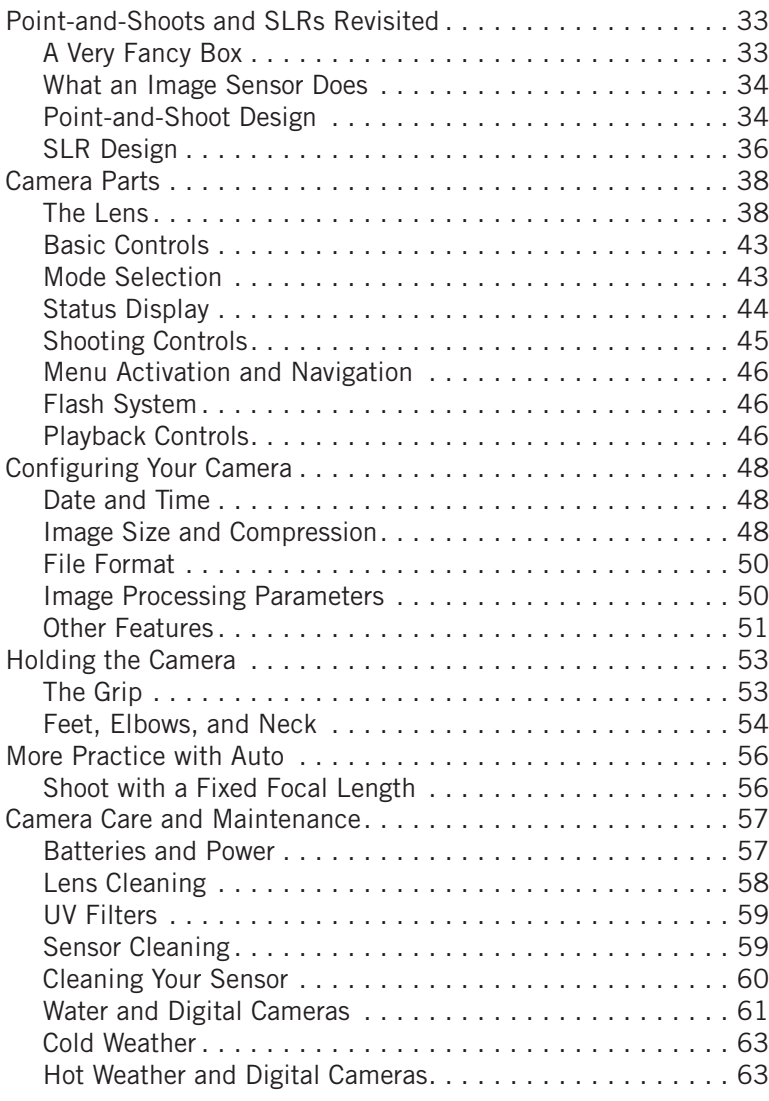

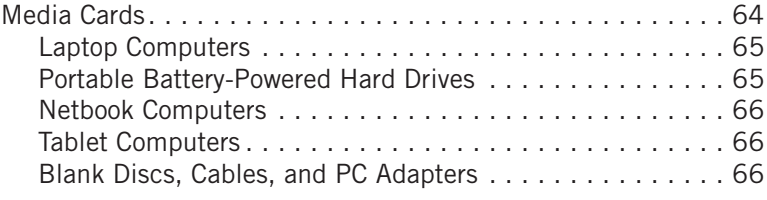

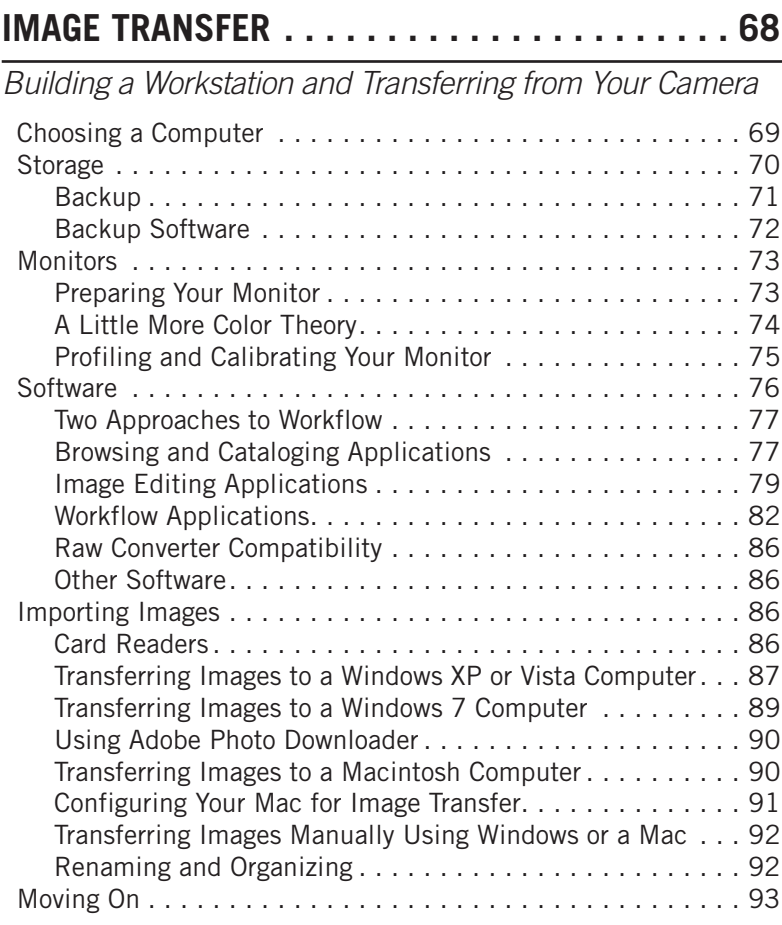

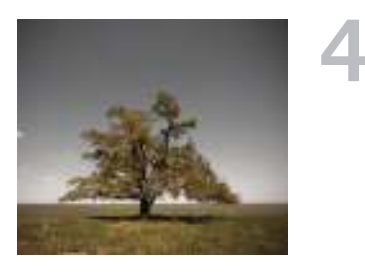

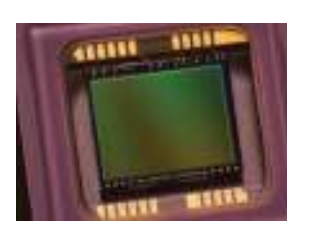

#### **IMAGE SENSORS . . . . . . . . . . . . . . . . . . . . . . 94**

How a Silicon Chip Captures an Image

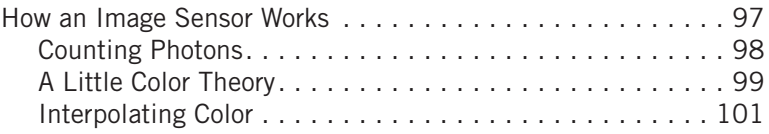

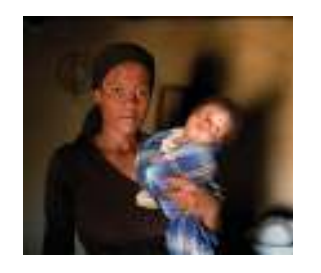

**7**

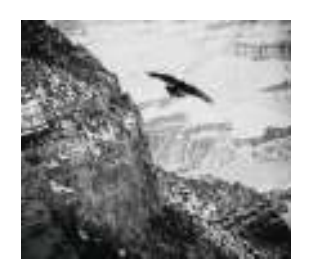

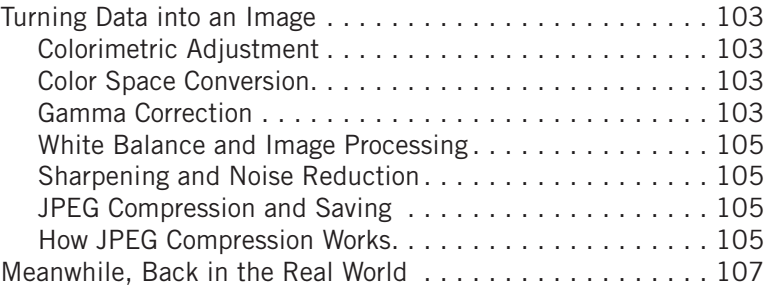

#### **EXPOSURE BASICS . . . . . . . . . . . . . . . . . . . .108**

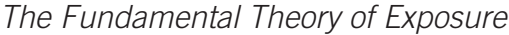

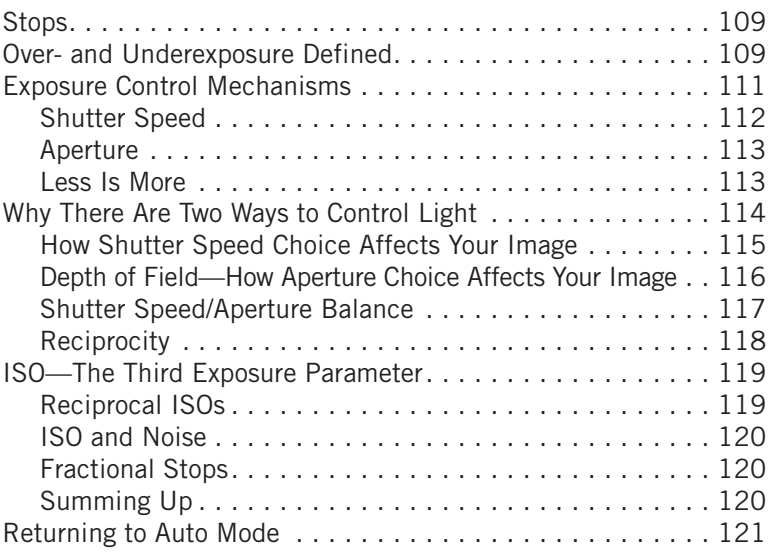

#### **PROGRAM MODE . . . . . . . . . . . . . . . . . . . . . .122**

Taking Control of Exposure, Focus, and More

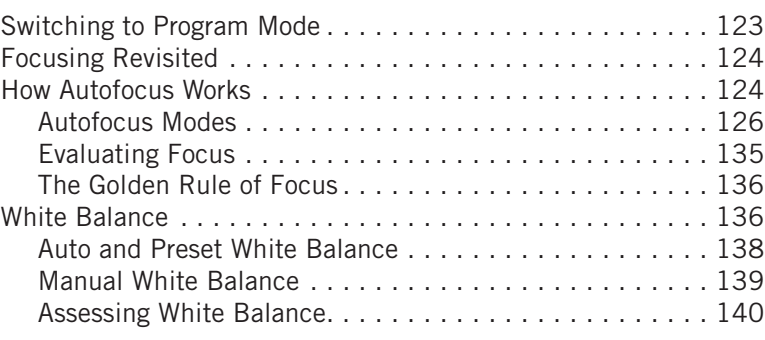

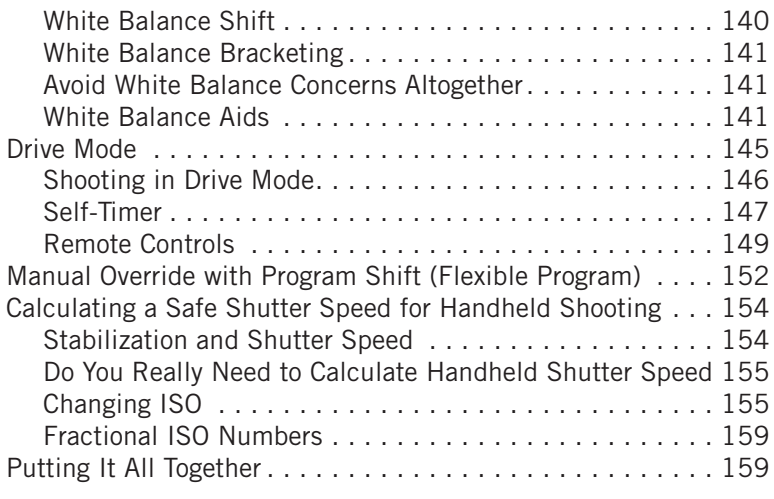

#### **ADVANCED EXPOSURE . . . . . . . . . . . . . . . . . .160**

#### Learning More About Your Light Meter and Exposure Controls

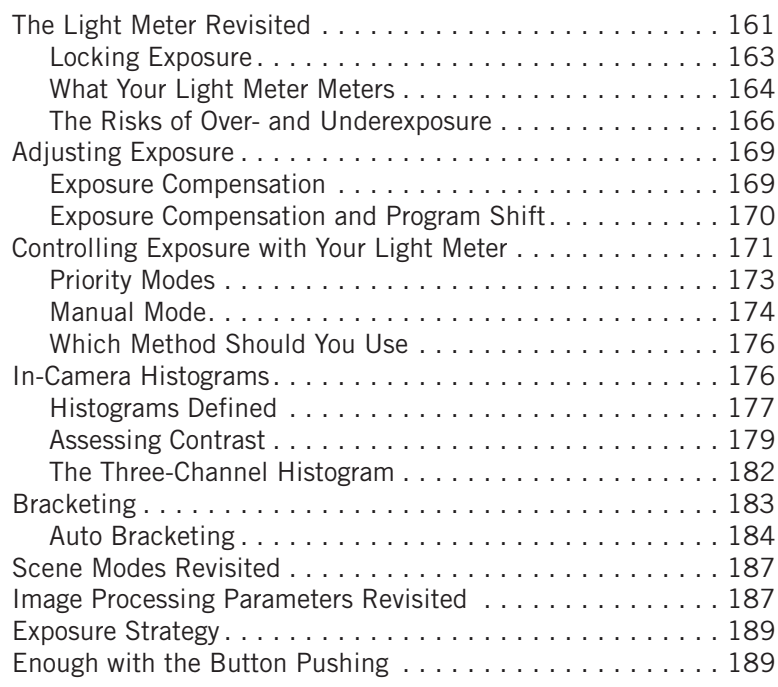

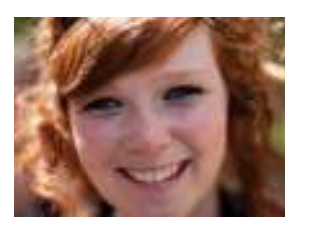

**8**

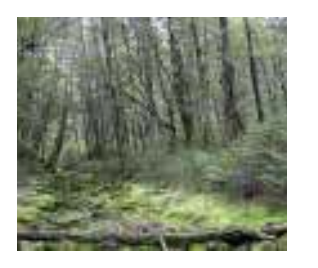

#### **FINDING AND COMPOSING A PHOTO . . . . . . . .190**

#### Learning the Art of Photography

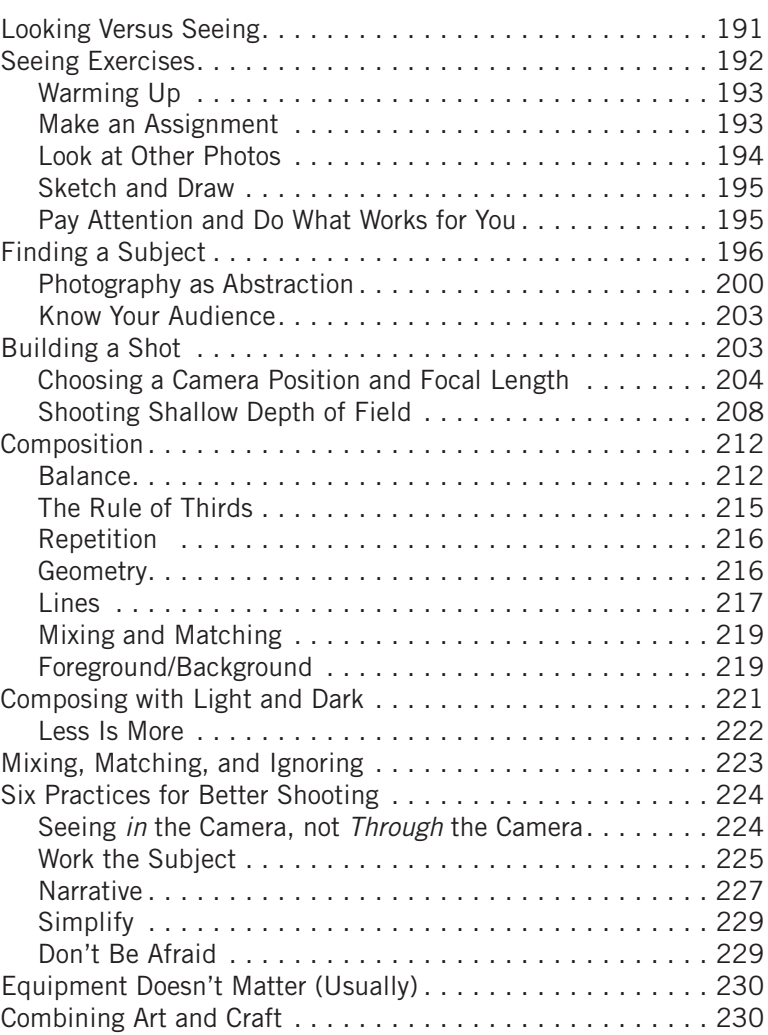

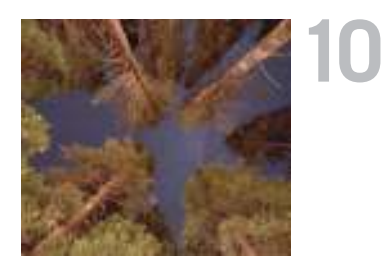

#### **LIGHTING . . . . . . . . . . . . . . . . . . . . . . . . . . . 232**

The Process of Controlling Light

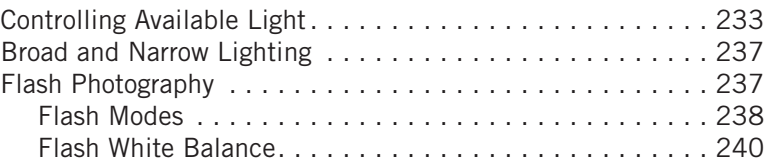

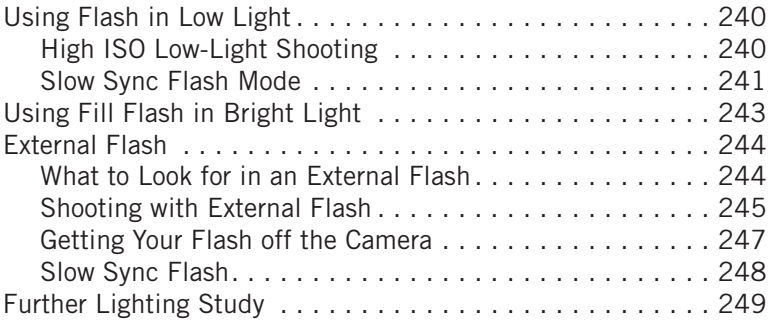

#### **RAW SHOOTING . . . . . . . . . . . . . . . . . . . . . . 250**

Gaining More Editing Power Through Raw Format

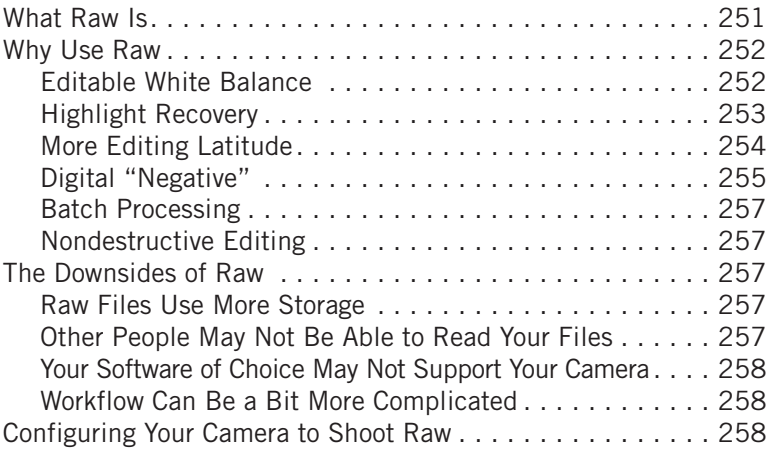

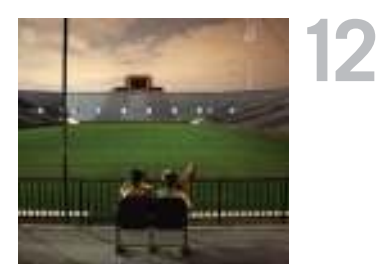

#### **SPECIAL SHOOTING . . . . . . . . . . . . . . . . . . . 260**

Camera Features and Techniques for Specific Situations

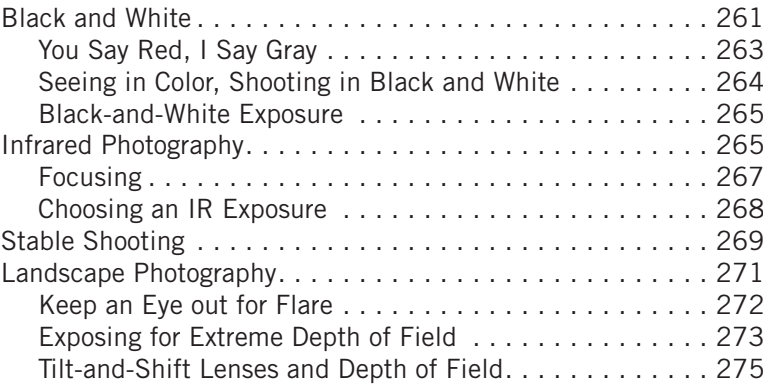

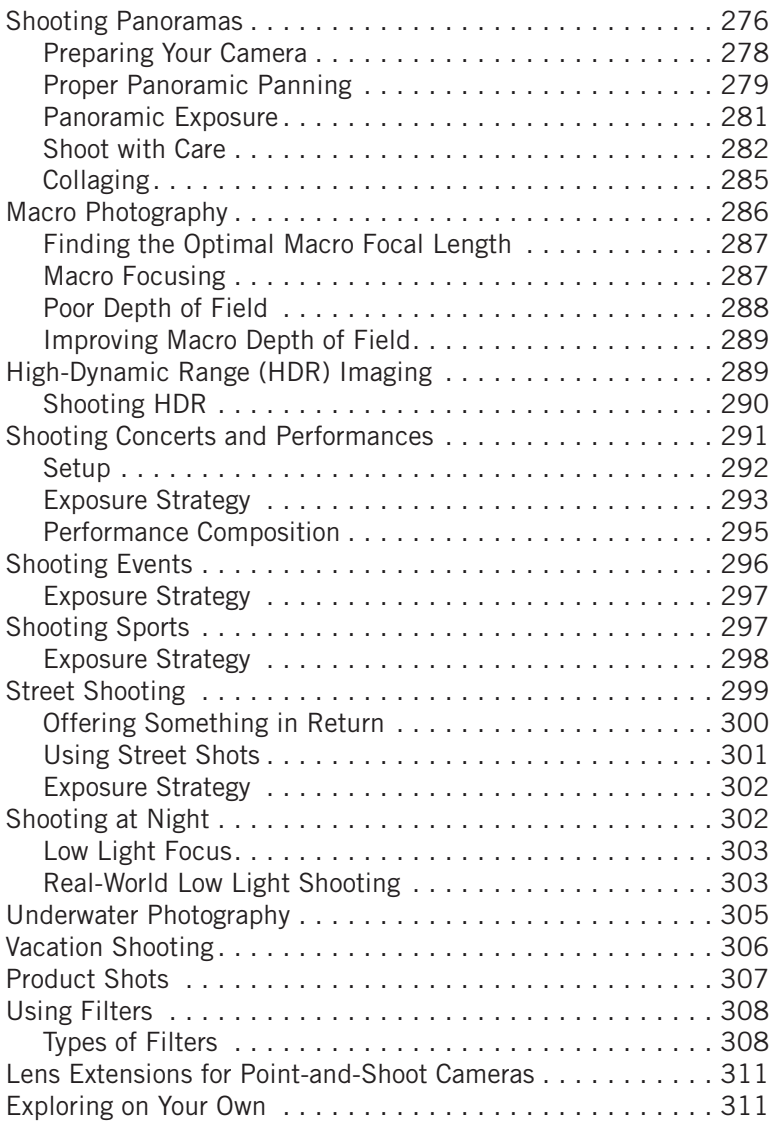

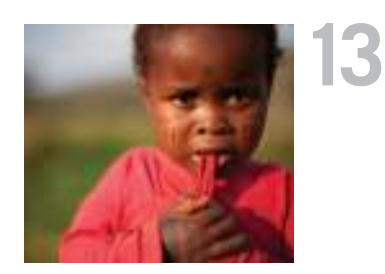

#### **WORKFLOW . . . . . . . . . . . . . . . . . . . . . . . . . 312**

Managing Your Images and Starting Postproduction

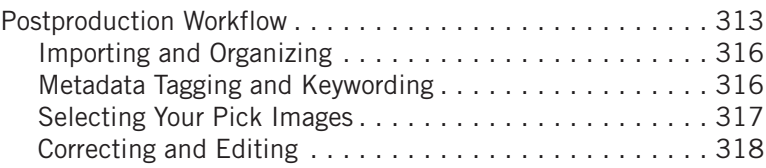

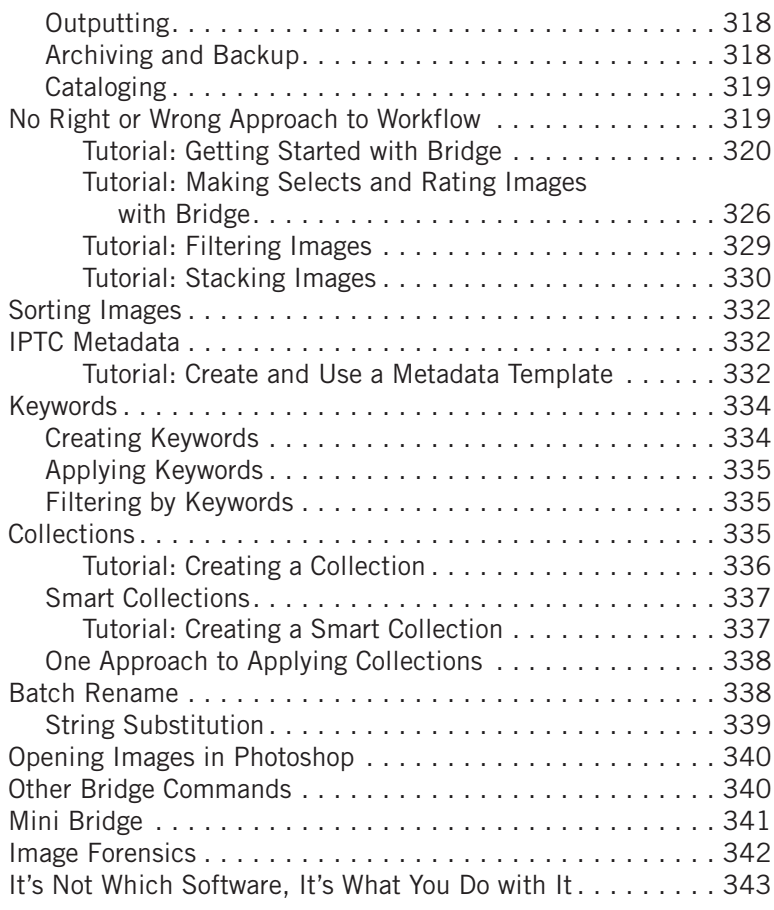

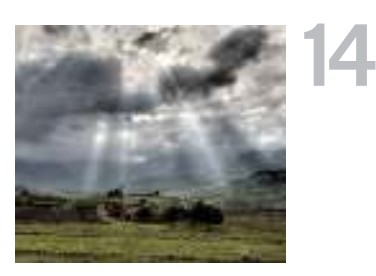

#### **EDITING WORKFLOW AND FIRST STEPS . . . . . . 344**

Understanding the Order of Edits and Making Your First Adjustments

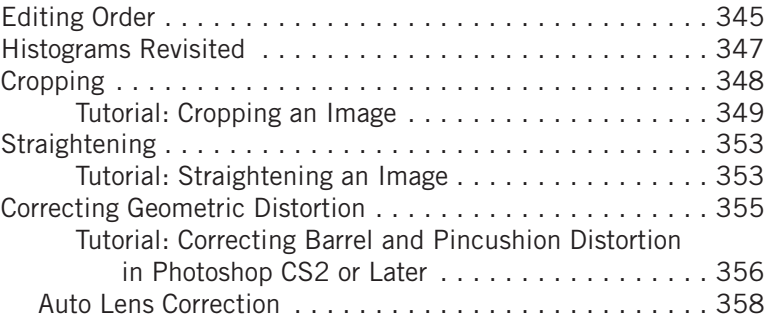

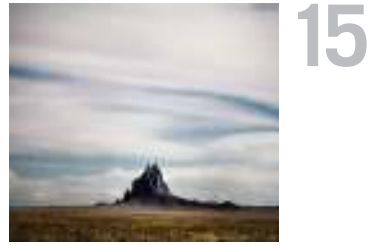

#### Correcting Perspective. . . . . . . . . . . . . . . . . . . . . . . . . . . . 359 Tutorial: Correcting Perspective in Photoshop CS2 and Later . . . . . . . . . . . . . . . . . . . . . . . . . . . . . 359 Correcting Chromatic Aberrations . . . . . . . . . . . . . . . . . . . . 361 Tutorial: Correcting Chromatic Aberration with Photoshop CS2 or Later . . . . . . . . . . . . . . . . . . . 361 Dust and Spot Removal...............................363 Tutorial: Correcting Dust Problems . . . . . . . . . . . . . . 364 Red Eye. . . . . . . . . . . . . . . . . . . . . . . . . . . . . . . . . . . . . . 365 Undo and History . . . . . . . . . . . . . . . . . . . . . . . . . . . . . . . 366 Saving Your Image . . . . . . . . . . . . . . . . . . . . . . . . . . . . . . 367 Understanding Save and Save As. . . . . . . . . . . . . . . . . . 367

#### **CORRECTING TONE . . . . . . . . . . . . . . . . . . . . 370**

Ensuring That White, Black, and Overall Contrast Are Correct

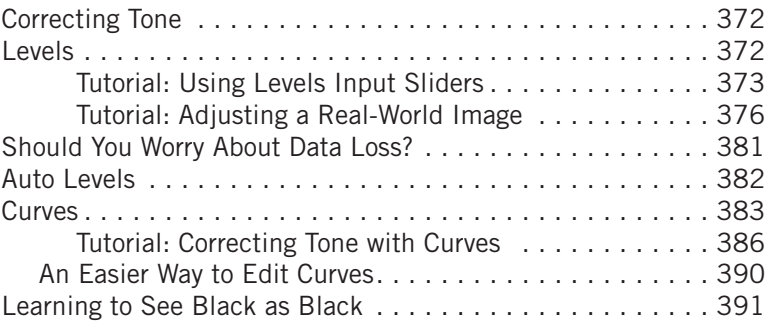

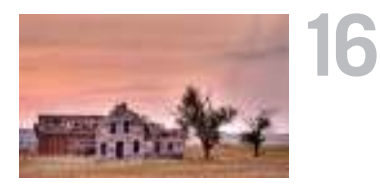

#### **CORRECTING COLOR . . . . . . . . . . . . . . . . . . . 394**

Repairing, Improving, and Changing Color

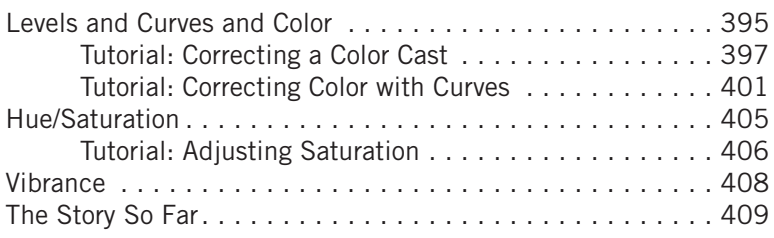

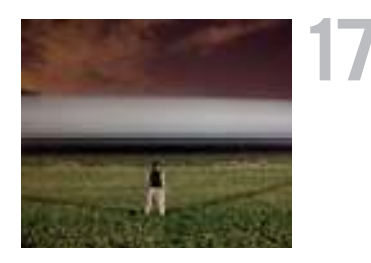

#### **IMAGE EDITING IN RAW . . . . . . . . . . . . . . . . 410**

#### Correcting the Tone and Color of Raw Files

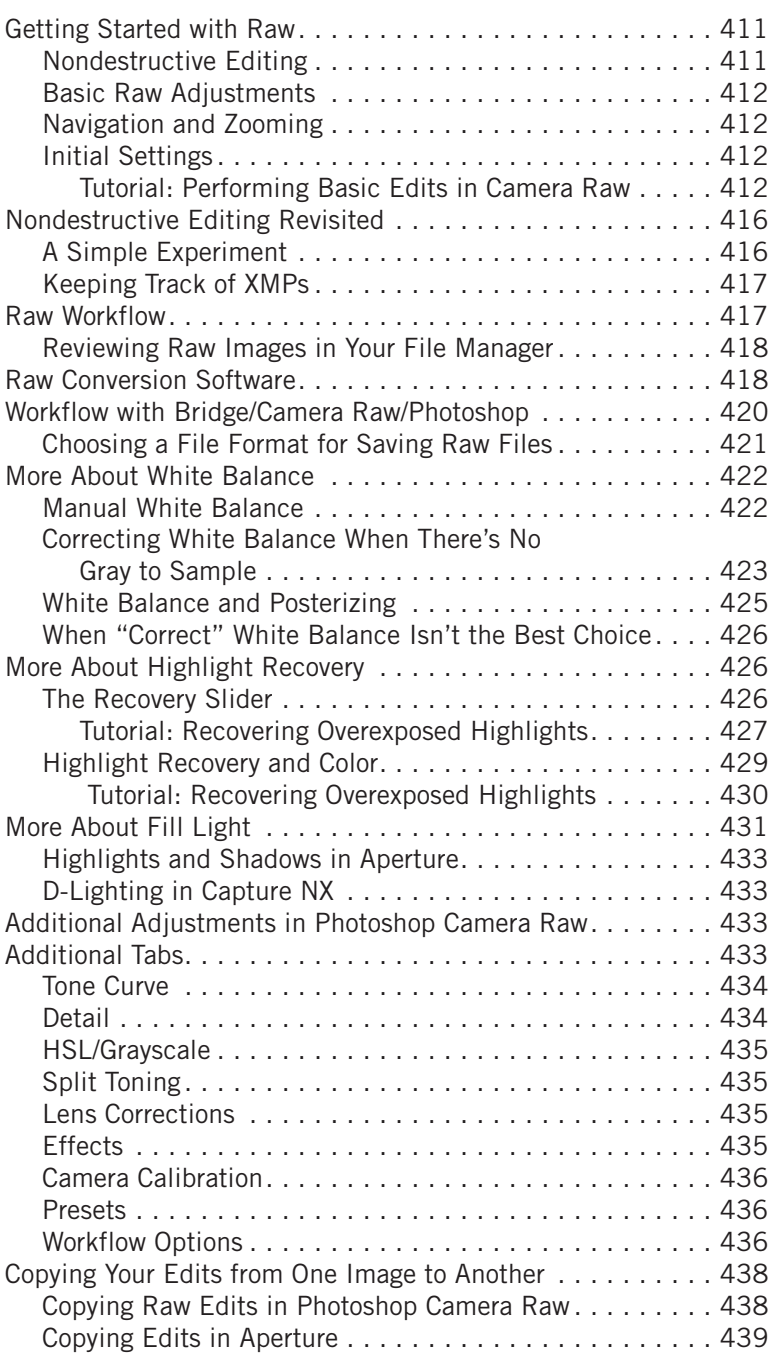

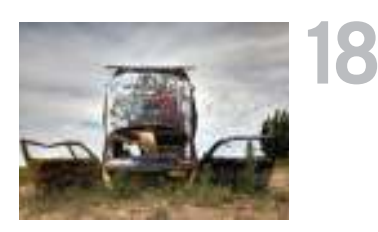

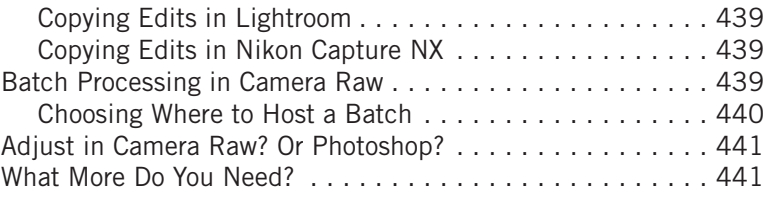

#### **MASKING . . . . . . . . . . . . . . . . . . . . . . . . . . . 442**

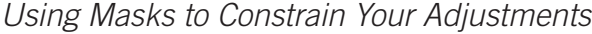

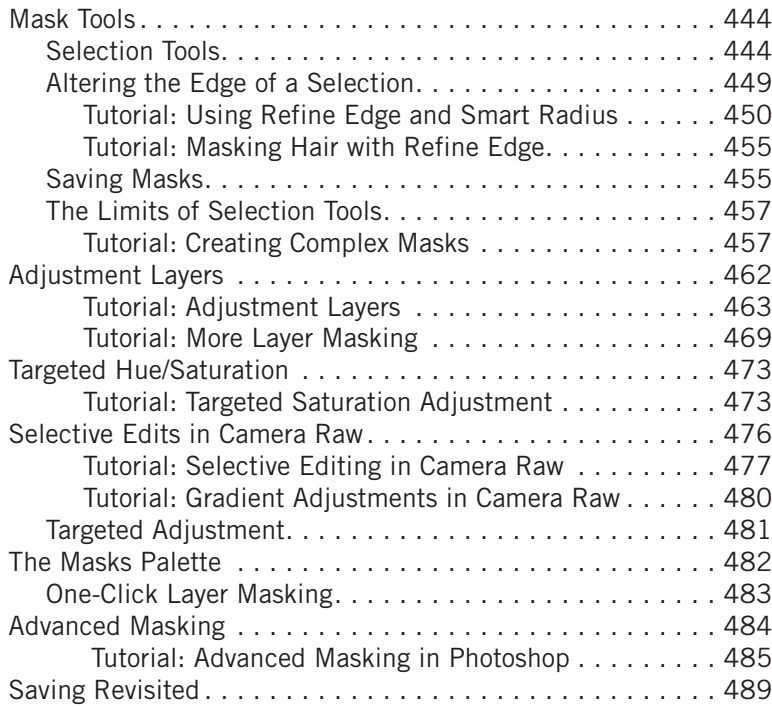

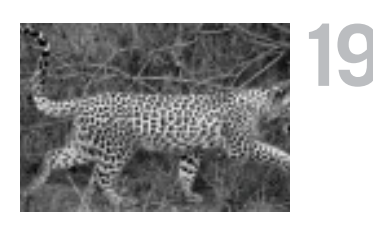

#### **BLACK-AND-WHITE CONVERSION . . . . . . . . . . 490**

Turning Your Color Images into Black-and-White Images

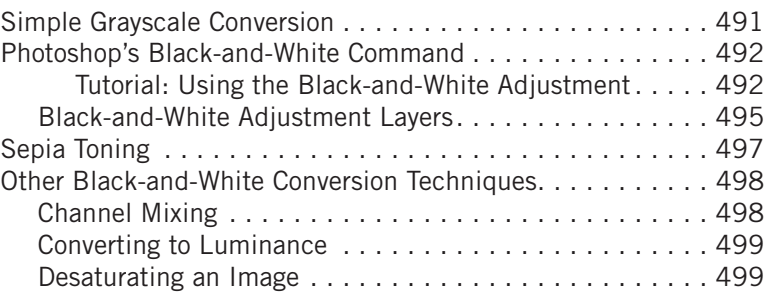

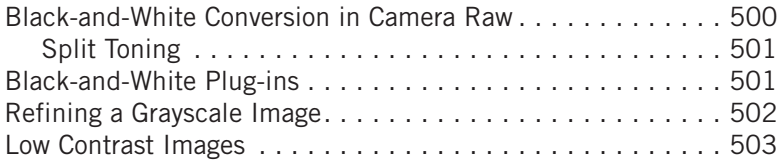

#### **LAYERS, RETOUCHING, AND SPECIAL EFFECTS. . 506**

Additional Editing Tools and Concepts for Improving Your Images

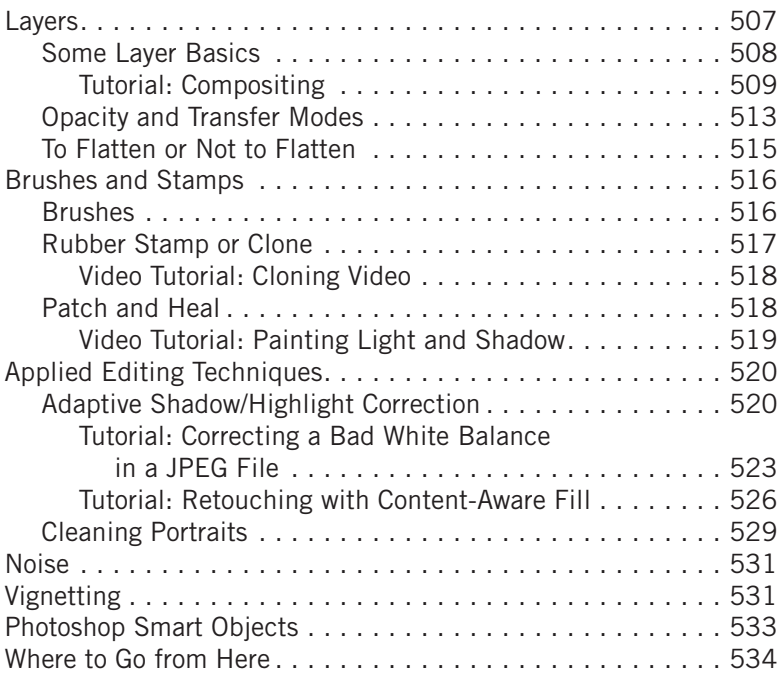

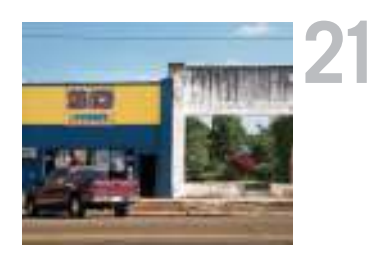

#### **PANORAMIC STITCHING AND HDR MERGING . . . 536**

How to Process These Multi-Shot Effects

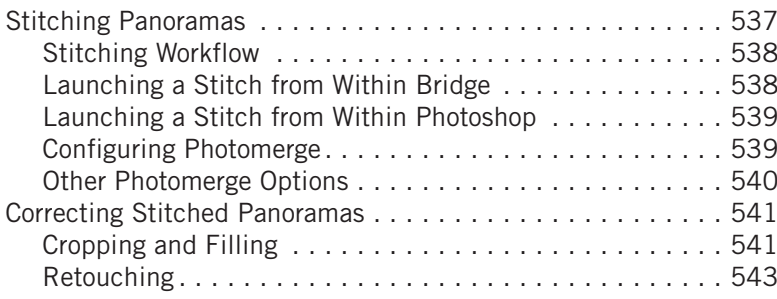

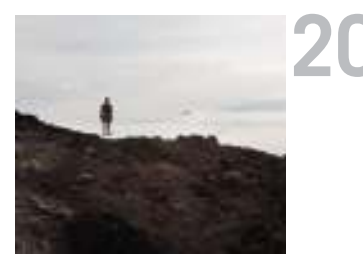

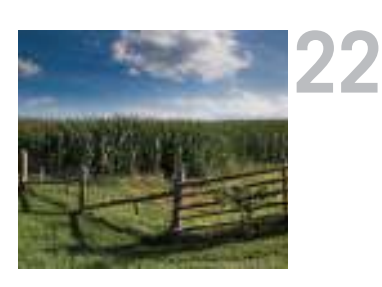

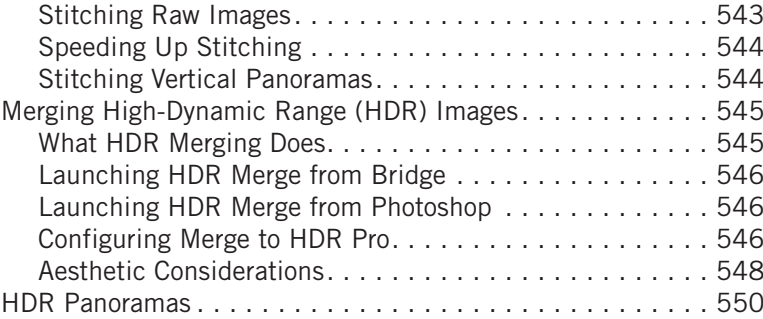

#### **OUTPUT . . . . . . . . . . . . . . . . . . . . . . . . . . . 552**

Taking Your Images to Print or Electronic Output

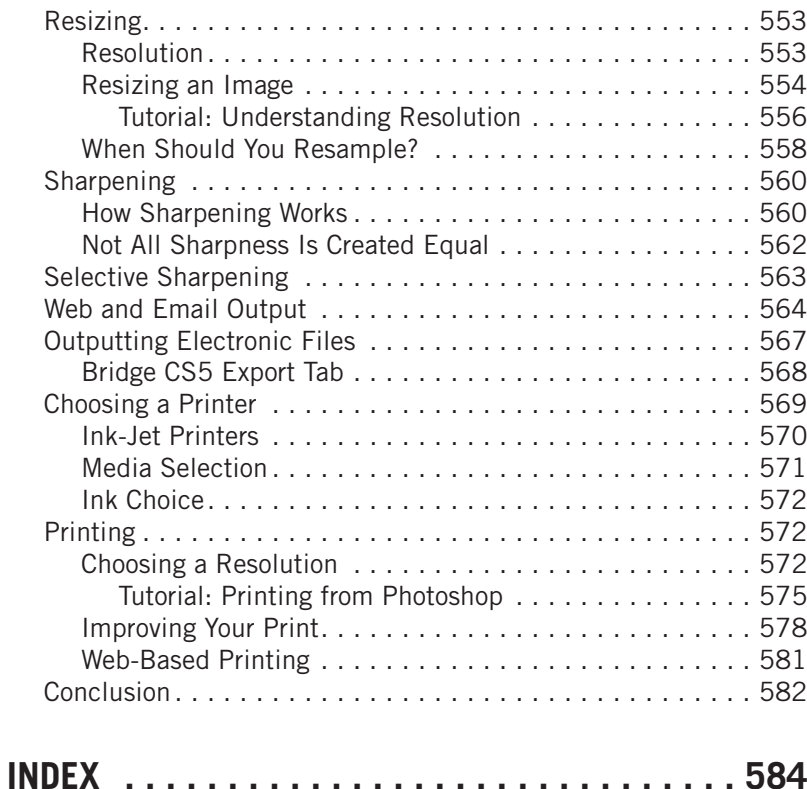